## **Subiectul II (30 de puncte)**

**Pentru fiecare dintre itemii 1 şi 2 scrieţi pe foaia de examen litera care corespunde răspunsului corect.** 

- **1.** Se consideră un arbore **G**, cu rădăcină, memorat cu ajutorul vectorului de "tați" următor: **T=(2,0,4,2,4,7,2)**. Care dintre următoarele afirmaţii este adevărată? **(4p.)**
	- **a.** Nodurile **1,4** şi **6** sunt fraţi.
	- **b. G** este conex şi prin eliminarea unei muchii oarecare din **G,** graful obţinut nu este conex.
	- **c.** Prin eliminarea muchiei [6,7] se obtine un graf partial, conex.
	- **d.** Arborele **G** are **5** frunze.
- **2.** Într-o listă simplu înlănţuită circulară, alocată dinamic, fiecare element reţine în câmpul **adr** adresa elementului următor din listă.

Dacă variabilele **p** şi **q** memorează adresele a două elemente distincte din listă astfel încât să fie îndeplinite condiţiile **p==q->adr** şi **q == p->adr** , atunci lista are: **(4p.)**

- **a.** un numar impar de elemente **b.** exact **2** elemente
	-
- **c.** cel putin **3** elemente **d.** exact **1** element

## **Scrieţi pe foaia de examen răspunsul pentru fiecare dintre cerinţele următoare:**

**3.** Câte vârfuri ale grafului din figura alăturată, au gradul interior mai mare decât gradul exterior? **(6p.)**

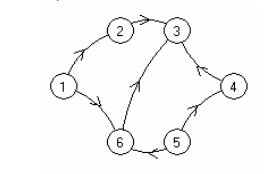

**4.** Se consideră variabilele **s1** şi **s2** de tip şir de caractere. Scrieţi o secvenţă de instrucţiuni care, în urma executării, afişează pe ecran cele **2** şiruri în ordine lexicografică crescătoare, separate printr-un spatiu.

**Exemplu:** dacă **s1** reţine şirul **mama** şi **s2** reţine şirul **macara**, pe ecran se va afişa

## **macara mama (6p.)**

**5.** Scrieţi un program în limbajul **C/C++** care citeşte de la tastatură două valori naturale **n** şi **m** (**1**≤**n**≤**24**, **1**≤**m**≤**24**) şi construieşte în memorie un tablou bidimensional cu **n** linii şi **m** coloane format din toate numerele naturale de la **1** la **n\*m**, ca în exemplu. Programul va afişa pe ecran, pe **n** linii, tabloul obţinut, elementele fiecărei linii fiind separate prin câte un spaţiu.

**Exemplu:** pentru **n=5** şi **m=4** se va afişa:

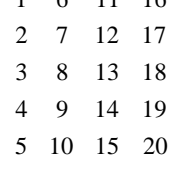

 $1 \quad 6 \quad 11 \quad 16$ 

**(10p.)**